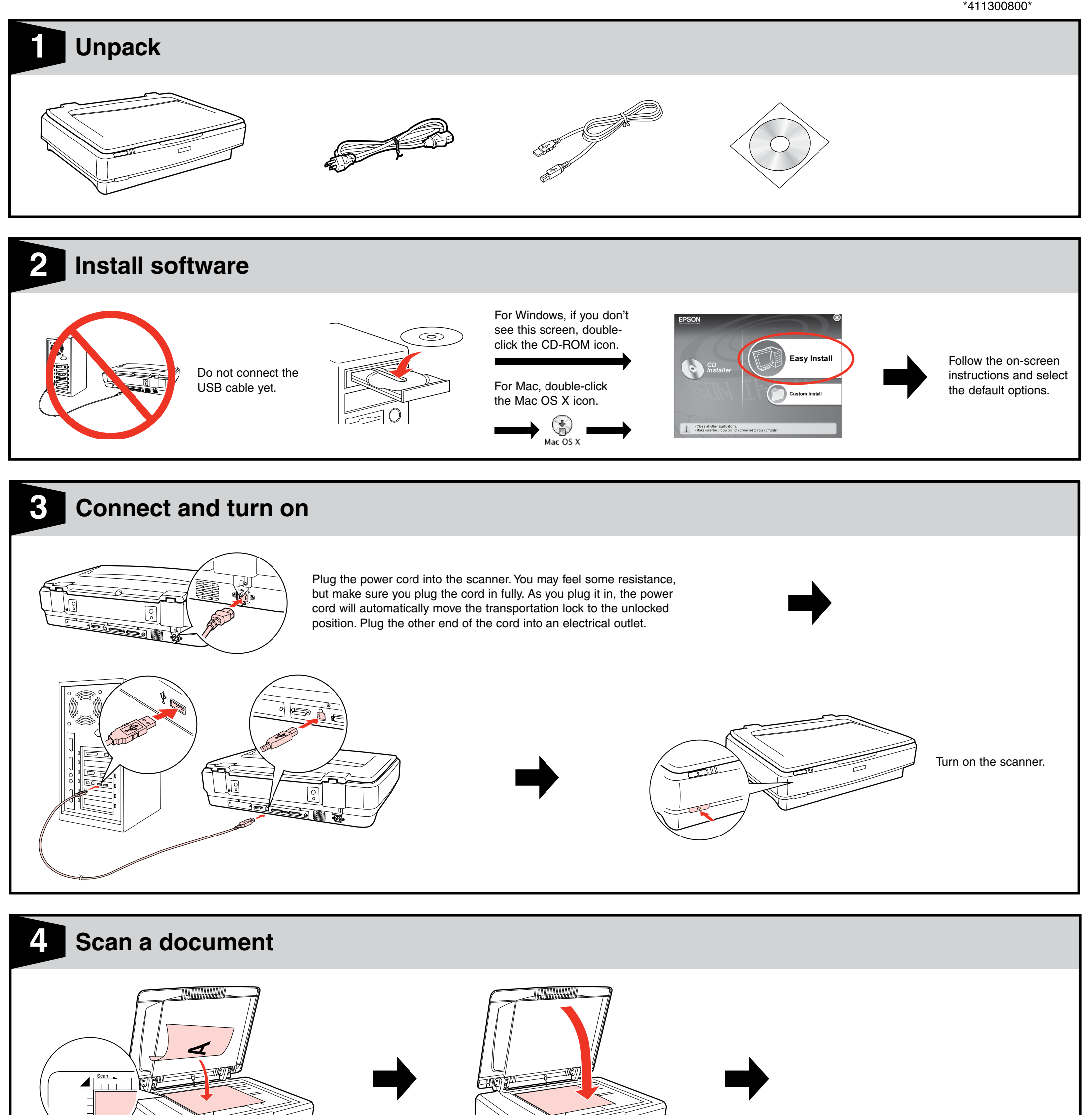

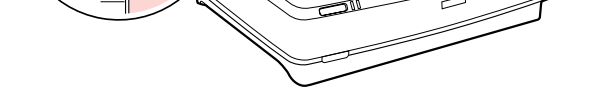

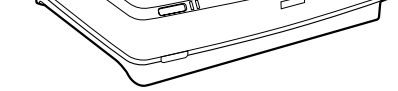

Click **Scan**.

## EPSON GT-20000

## **Start Here**

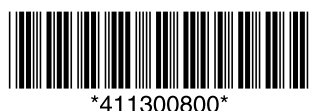

Epson Scan scans your document. Wait for your scan to finish.

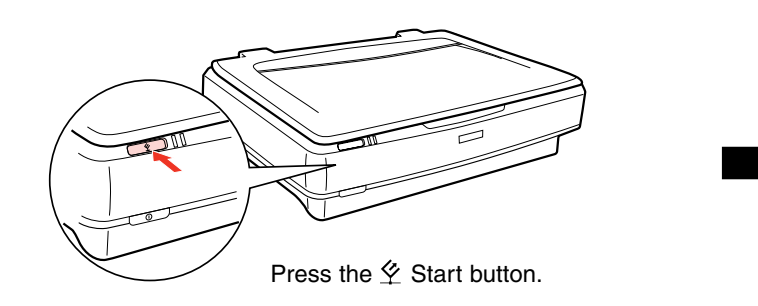

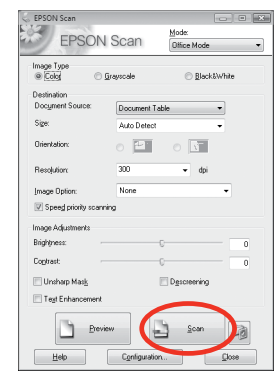

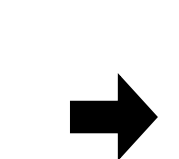

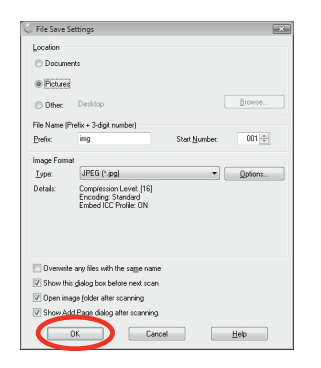

Epson® is a registered trademark and Epson Exceed Your Vision is a trademark of Seiko Epson Corporation. General Notice: Other product names used herein are for identification purposes only and may be trademarks of their respective owners. Epson disclaims any and all rights in those marks. © 2007 Seiko Epson Corporation. All rights reserved. Printed in : XXXXXX

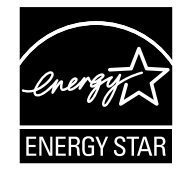

## *Epson Scan*

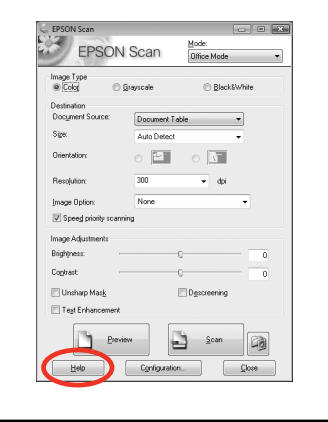

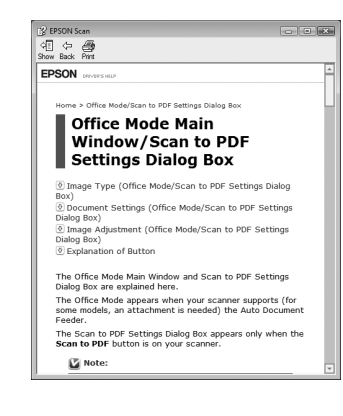

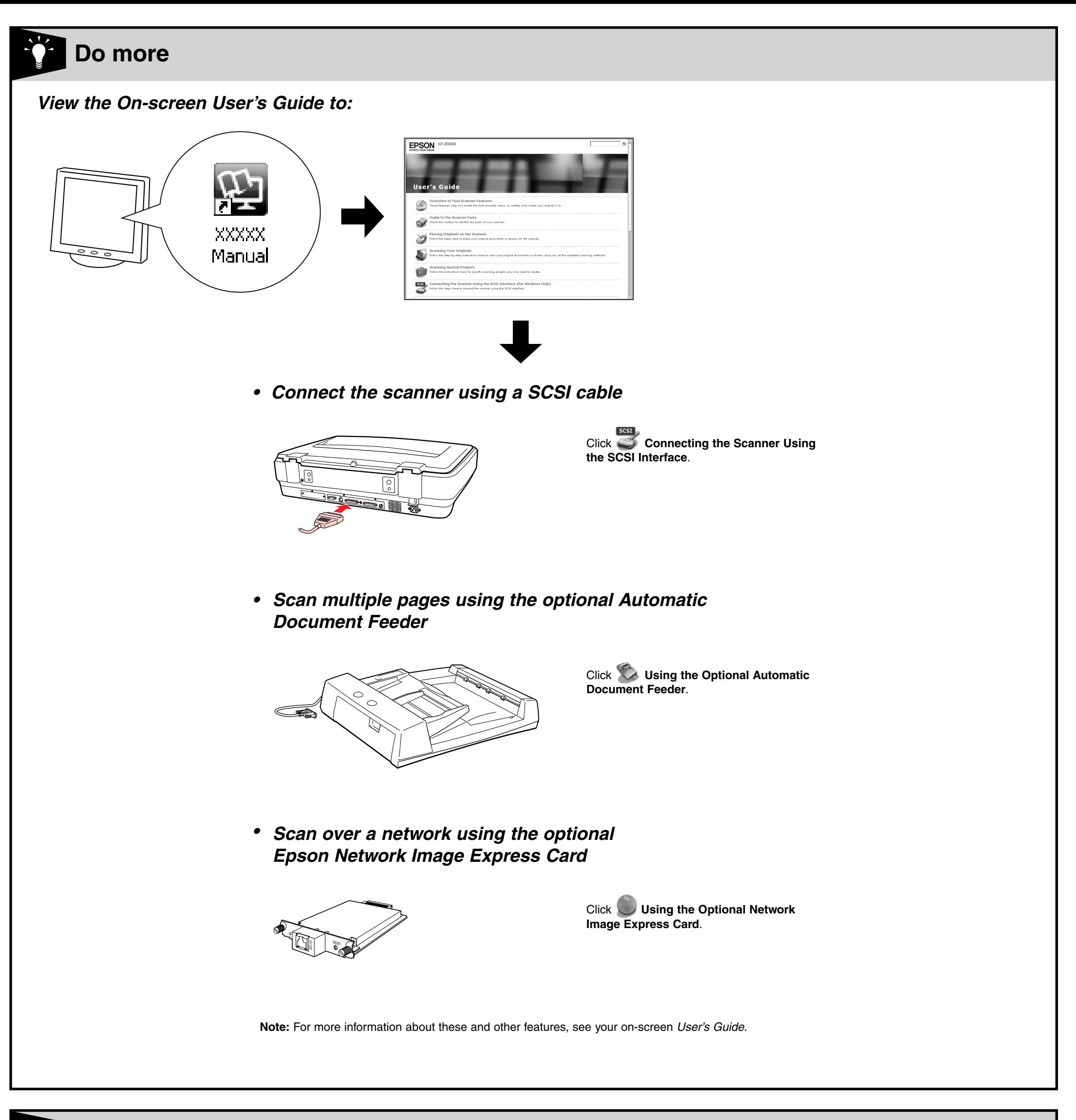